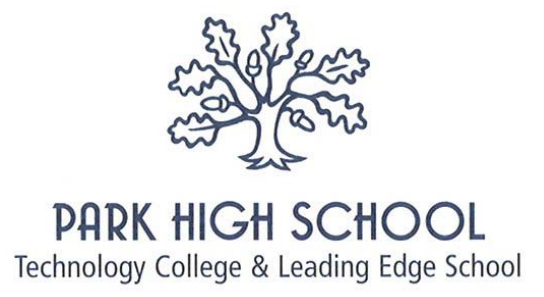

June 2012

Dear Parent/Carer

# **Coming soon: Online payments to school with ParentPay!**

Starting in September 2012 we will be introducing a more convenient way to pay for school meals, trips, after school clubs and much more online, using a secure service called ParentPay*.* 

ParentPay will be live at school from this month we will be working towards no longer accepting cash and cheque payments, making the school a cash-free environment*.* Parents who need to continue making payments by cash or cheque may do so for now, please see below for information.

## **Making secure payments online using your credit or debit card**

ParentPay offers you the freedom to make payments whenever and wherever you like, 24 hours a day, 7 days a week - safe in the knowledge that the technology used is of the highest internet security available.

You will have a secure online account, activated using a unique username and password; you will be prompted to change these, and to keep them safe and secure. If you have more than one child at our school or children at another ParentPay school, you can create one single account login for all your children regardless of which school they attend.

Making a payment is straightforward and ParentPay holds a payment history for you to view at a later date; no card details are stored in any part of the system. Once you've activated your account you can make online payments straight away.

## **Making payment by cash or cheque**

We will continue to accept cash and cheque payments in school until December 2012. Please make cheques out for the correct amount and make payable to Park High School. Cash and cheque payments are also recorded in your ParentPay online account, giving you a record of all payments you have made to school regardless of which method you use.

We hope you will support us in achieving our goal to become a cashless school and reduce the workload on our staff. Your support in using ParentPay will help the school enormously, thank you.

## **You will receive your unique ParentPay Account activation details in due course.**

For further information on ParentPay please see the attached FAQ's leaflet or visit www.parentpay.com.

Yours sincerely

Lumler

**E Lumley Head Teacher** 

# **ParentPay FAQs**

## **When can I log in to my account?**

Once you have received your activation letter from school with your activation login details you'll be able to activate your account and start making payments. This letter will be sent to you soon by your school.

# **Which cards can I use?**

ParentPay accepts MasterCard and Visa credit cards, and Maestro, Switch, Delta, Electron, Solo and Visa debit cards. Some schools may limit the use of credit cards for some transactions; you will be informed by the school directly of any such restrictions.

# **Is it safe to make payments on the internet?**

Yes. ParentPay uses leading technology to process your card transactions securely. All communication with the bank is encrypted and neither ParentPay nor the school have access to your card details.

# **How can I check that it's secure?**

Standard website addresses begin with *http*; the address for a secure site will always begin with *https*. You will also see a padlock at the bottom/top right of the screen on our login page and after you have logged into your account; never enter your card details or personal data on any web page whose address does not start *https*.

# **What about our personal information?**

ParentPay holds a very limited amount of information about you and your child solely for the purpose of administering your account; however ParentPay does not use your personal information other than for supporting the school. We do not share or give information to any other organisations. We operate under strict guidelines set out by the Data Protection Act 1998.

ParentPay will NEVER contact you by phone, email or mail and ask you to divulge confidential information like passwords or card numbers. If you are ever contacted by someone claiming to be from ParentPay, please contact us immediately on 0845 257 5540.

# **For more information please visit www.parentpay.com**

Thistlecroft Gardens, Stanmore, Middlesex HA7 1PL Tel: 020 8952 2803 Fax 020 8952 6975 www.parkhighstanmore.org.uk London Borough of Harrow Headteacher Mr Emlyn Lumley

Park High School is a company limited by guarantee registered in England and Wales with registered number 7689613<br>Registered office: Thistlecroft Gardens, Stanmore, HA7 1PL

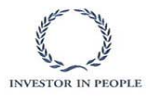

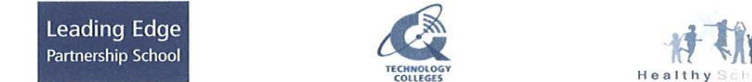

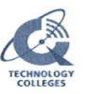

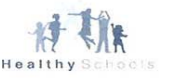

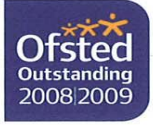